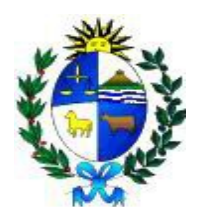

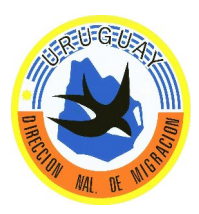

## *Ministerio del Interior Dirección Nacional de Migración Departamento de Administración*

# Compra Directa N.º11/2024

Montevideo, 27 de febrero de 2024.

La Dirección Nacional de Migración convoca a la presentación de ofertas para la **"Adquisición de Tarjetas con escudo nacional e insumos de Impresión"** 

### BASES TÉCNICAS:

 **1700 tarjetas modelo CR-80,** impresas con el con holograma bidimensional del Escudo Nacional en tinta iridiscente de alta seguridad de uso registrado,la información del posicionamiento y tamaño del Escudo Nacional se brindara a la empresa adjudicada.

- **6 cintas Fargo color YMC x750** para impresora Fargo HDP 5000
- **3 cintas Fargo de retransferencia x1500** para impresora Fargo HDP 5000
- **1 kit de limpieza Fargo HDP 5000**

#### **VISITA OBLIGATORIA:**

 **Para la observación de la muestra a cotizar los oferentes deberán asistir el 8 de marzo a Sede Central de la Dirección Nacional de Migración, Departamento de Tránsito Vecinal Fronterizo en calle Misiones 1513 en el Horario 09:30 a 12:00 horas.**

Forma de pago: El pago operará a través del SIIF (sistema integrado de Información

Financiera) (Dec. 180/015).

La Dirección Nacional de Migración será agente de retención de impuestos, en los casos que corresponda de acuerdo con lo dispuesto en la normativa vigente.

#### Fecha de apertura electrónica: 15 de MARZO de 2024, 12:00 hs.

## CONTENIDO Y FORMA DE PRESENTACIÓN DE LAS OFERTAS VÍA ELECTRÓNICA:

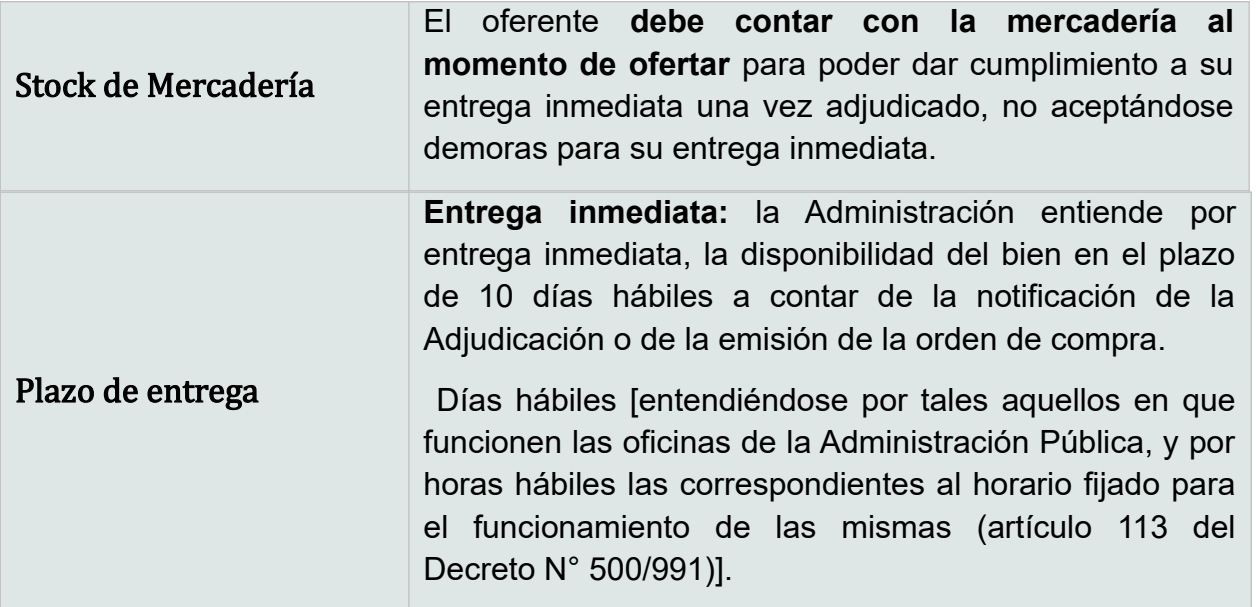

**Entregas:** Las entregas se realizarán en la Sede Central de la Dirección Nacional de Migración, previa coordinación con en el Departamento de Tránsito Vecinal Fronterizo tel: 20301876, mail: dnm-tvf@minterior.gub.uy Misiones 1513 Horario de entrega: 09:00 a  $15:00$  horas.

**Exención de responsabilidad** : La Administración podrá desistir del llamado en cualquier etapa de su realización, o podrá desestimar todas las ofertas. Ninguna de estas decisiones generara derecho alguno de los participantes a reclamar por gastos, honorarios o indemnizaciones por daños y perjuicios. Por consultas en general comunicarse al teléfono 20301847 o vía e-mail a [dnm-compras@minterior.gub.uy.](mailto:dnm-compras@minterior.gub.uy)

#### **ANEXO I**

#### **Recomendaciones sobre la oferta en línea**

Sr. Proveedor:

A los efectos de poder realizar sus ofertas en línea en tiempo y forma aconsejamos tener en cuenta las siguientes recomendaciones:

- Obtener la contraseña para ingresar al sistema tan pronto tenga conocimiento que van a ingresar ofertas en línea. Para obtener la contraseña se requiere estar registrado en RUPE.

- Analizar los ítems para los que se va a ingresar cotización para tener la certeza de contar con todos los datos disponibles. Si usted va a cotizar una variante o una presentación que no se encuentran disponibles en el sistema, deberá comunicarse con la Atención a Proveedores de ARCE para solicitar la catalogación de dichos atributos y/o asesorarse acerca de la forma de proceder al respecto.

- Este tema habitualmente se resuelve en el correr del día salvo casos excepcionales en los que se deban realizar consultas técnicas muy específicas.

- Si desea cotizar varias opciones, agregar tantas líneas como sea necesario en dicho artículo.

- Preparar los documentos que conformarán la oferta. Cuando corresponda, separar

la parte confidencial de la no confidencial. Tener en cuenta que una clasificación incorrecta en este aspecto, podría implicar la descalificación de la oferta.

- Ingresar su cotización lo antes posible, para tener la seguridad de que todo funcionó correctamente. Hasta la hora señalada para la apertura usted podrá ingresar a modificar e incluso eliminar las ofertas ingresadas ya que sólo están disponibles con su clave. A la hora establecida para la apertura queda bloqueado el acceso a las ofertas y sólo quedarán incluidas en el cuadro comparativo de ofertas

aquellas que usted ya tenga guardadas.

- En www.comprasestatales.gub.uy, en la sección Capacitación\Manuales y Materiales, podrá encontrar material informativo sobre el ingreso de ofertas.

- Para realizar consultas comunicarse con Atención a Proveedores de ARCE al teléfono (0598) 2604 5360 de lunes a domingo desde las 8:00 a las 21:00 o por email [compras@arce.gub.uy](mailto:compras@arce.gub.uy) o a través del formulario de atención en el siguiente link <https://formularioarce.com/proveedores.php>